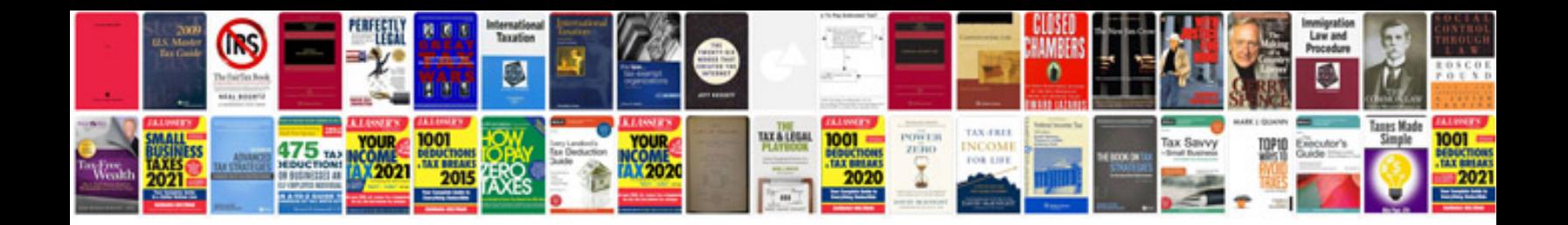

**Query google docs spreadsheet**

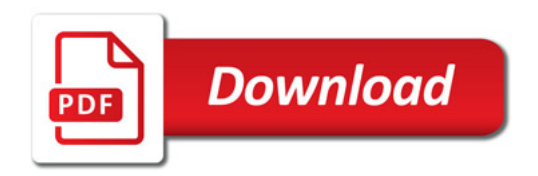

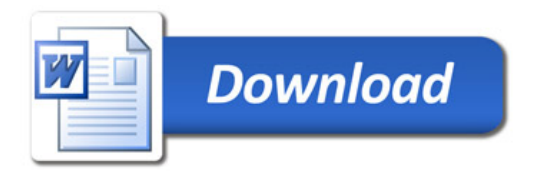